doc[s.google.com](http://docs.google.com)

## **Create and simultaneously edit text documents with your team, right in your browser.**

Write reports, create joint project proposals, keep track of meeting notes, and much more. All changes are saved automatically!

Docs Cheat Sheet

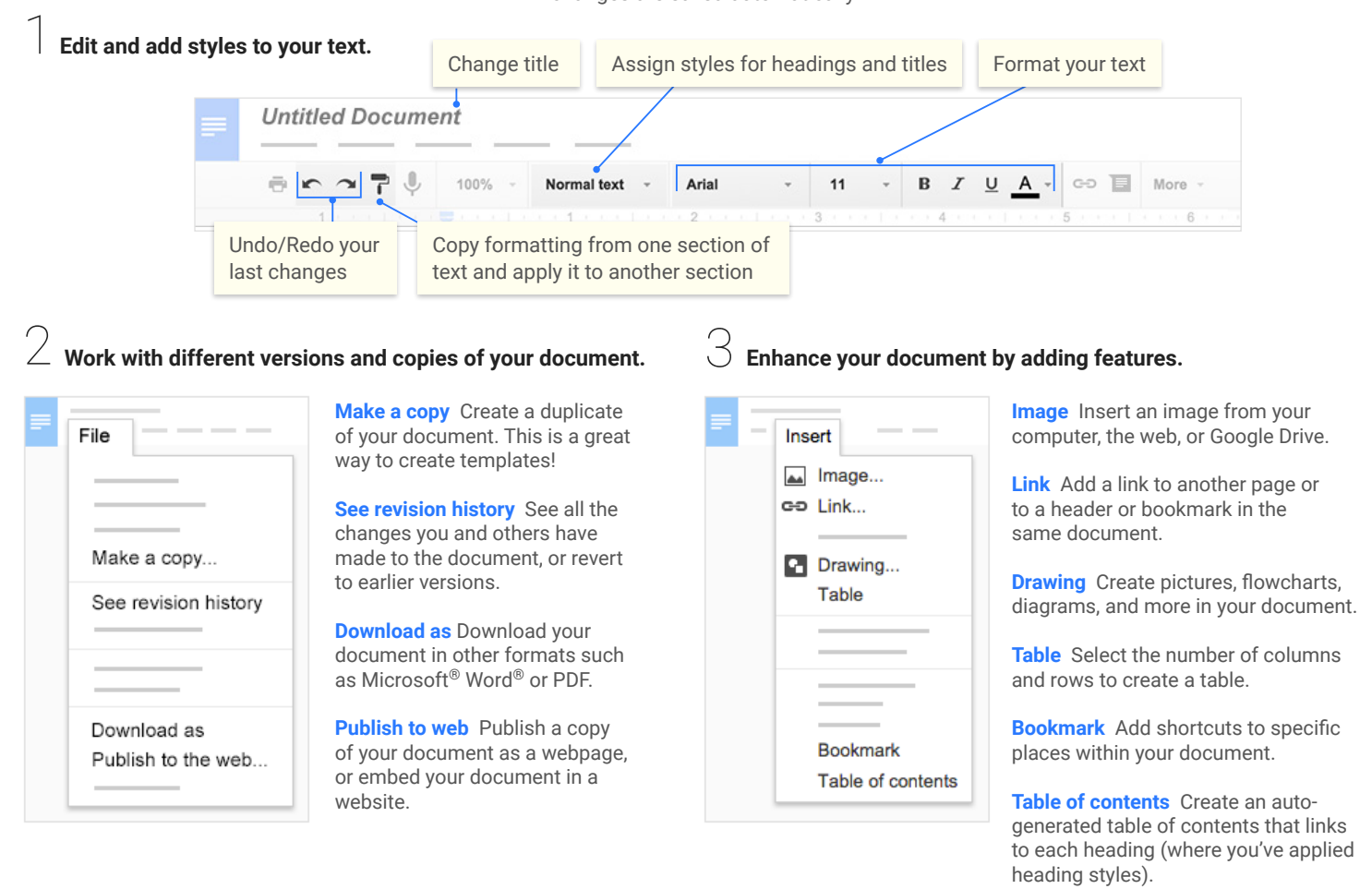

4 **Click to share your document, then choose what collaborators can do. They'll also receive an email notification. Share or unshare Edit content directly Suggest edits Add comments Can edit x x x x Can comment x x Can view** 5 **Collaborate with your team in real-time.** View comment history Chat with other people **Comments a** Share Share with your team viewing the document ⇔ ≣ More Editing 会 Make changes directly **Editing** Insert comments in the document Edit document directly **Suggesting** ම Propose edits to the document. Edits become suggestions Your suggestions won't change

Viewing

Read or print final document

 $\odot$ 

owner approves them.

the original text until the document